#### 수학식 표현

#### 조남운 <mailto:namun.cho@gmail.com>

2008.2.20

<span id="page-0-0"></span>K ロ ▶ K @ ▶ K 할 ▶ K 할 ▶ → 할 → ⊙ Q @

#### $AMS$ -T<sub>F</sub>X

미국 수학회(American Mathematical Society)에서 만든 수학 패키지

K ロ ▶ K @ ▶ K 결 ▶ K 결 ▶ │ 결

 $2QQ$ 

- $\bullet$  대부분의 수학 표현은  $\mathcal AM\mathcal S}$ -Tr $\mathsf X$ 을 이용하고 있음.
- $\bullet$  자세한 내용은  $AMS$ -TFX매뉴얼을 참조할 것. <http://www.ams.org/tex/amstex.html>

#### $AMS$ -T<sub>F</sub>X

미국 수학회(American Mathematical Society)에서 만든 수학 패키지

K ロ ▶ K @ ▶ K 결 ▶ K 결 ▶ │ 결

 $2QQ$ 

- $\bullet$  대부분의 수학 표현은  $\mathcal AM\mathcal S}$ -Tr $\mathsf X$ 을 이용하고 있음.
- $\bullet$  자세한 내용은  $AMS$ -Tr $X$ 매뉴얼을 참조할 것. <http://www.ams.org/tex/amstex.html>

#### AMS-TEX패키지 선언

\usepackage{amssymb, amsfonts, amsmath}

**즈식** [수식](#page-12-0)<br>수식의 표현법

#### TEX에서 수식을 쓰는 법

#### 두 가지 방법

방법1. \$와 \$ 사이에 수식을 넣는 법 (한글워드프로세서의 수식과 유사) : \$수식\$ :이때 수식은 한 줄 사이즈로 축약됨. ex) lim $_{I\rightarrow\infty}\sum_{i=0}^{I}p_{i}q_{i}$ 

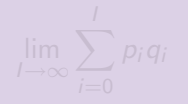

<span id="page-3-0"></span>റെ ദ

## TEX에서 수식을 쓰는 법

#### 두 가지 방법

#### 방법2. 별도의 수식 환경을 불러 쓰는 법

```
\begin{equation*}
수식
\end{equation*}
```

$$
\lim_{l\to\infty}\sum_{i=0}^l p_i q_i
$$

**വെ**ര

## 수식의 번호

#### 예제

\begin{equation} e^{\pi i }+1=0 \end{equation}

$$
e^{\pi i}+1=0
$$

$$
(1)
$$

## 수식의 번호

#### 예제

\begin{equation} e^{\pi i }+1=0 \end{equation}

#### 결과

$$
e^{\pi i}+1=0 \qquad \qquad (1)
$$

## 수식의 번호

#### 예제

\begin{equation}  $e^{\pi i} + 1=0$ \end{equation}

#### 결과

$$
e^{\pi i}+1=0 \qquad \qquad (1)
$$

 $2990$ 

#### 수식번호 없는 환경의 예

\begin{equation\*} \sum\_{i=0}^{100}p\_{i}q\_{i} \end{equation\*}

#### 수식모드와 (일반적인)텍스트모드의 다른 점

# 차이점1. 띄어쓰기는 의미가 없다. 아무리 띄어쓰기 (스페이스바)를 해도 TEX은 모두 무시한다.

K ロ ▶ K @ ▶ K 결 ▶ K 결 ▶ ○ 결…

 $2Q$ 

#### 수식모드와 (일반적인)텍스트모드의 다른 점

# 차이점1. 띄어쓰기는 의미가 없다. 아무리 띄어쓰기 (스페이스바)를 해도 TEX은 모두 무시한다. 차이점2. 수식 모드 내에서는 일반 모드 내에서는 쓸 수 없었던 예약어(수식용 예약어)들을 쓸 수 있다.

K ロ ▶ K @ ▶ K 할 ▶ K 할 ▶ → 할 → 9 Q @

## 차이점1. 띄어쓰기는 의미가 없다. 아무리 띄어쓰기 (스페이스바)를 해도 TEX은 모두 무시한다. 차이점2. 수식 모드 내에서는 일반 모드 내에서는 쓸 수 없었던 예약어(수식용 예약어)들을 쓸 수 있다. 차이점3. 수식 모드 내에서 일반 모드같은 조판을 하기 위해서는 특수한 예약어를 사용해야 한다.

KID KAPIK DI KEIK E KORO

#### 수식모드와 (일반적인)텍스트모드의 다른 점

[수식](#page-3-0)모드 [수식](#page-12-0)의 표현법

(스페이스바)를 해도 TEX은 모두 무시한다. 차이점2. 수식 모드 내에서는 일반 모드 내에서는 쓸 수 없었던 예약어(수식용 예약어)들을 쓸 수 있다. 차이점3. 수식 모드 내에서 일반 모드같은 조판을 하기 위해서는 특수한 예약어를 사용해야 한다. 차이점4. 수식 모드 내에서는 이탤릭체가 기본형이다.

KID KAPIK DI KEIK E KORO

#### 수식모드와 (일반적인)텍스트모드의 다른 점

차이점1. 띄어쓰기는 의미가 없다. 아무리 띄어쓰기

[수식](#page-3-0)모드 [수식](#page-12-0)의 표현법

[수식](#page-3-0)모드 [수식](#page-12-0)의 표현법 [기](#page-12-0)초적 용법 첨[자 있](#page-14-0)는 화살표 적[분](#page-15-0) [경](#page-16-0)우의 수 [행](#page-17-0)렬 [align](#page-18-0) 환경

박사가 사랑했던 오일러의 공식

$$
e^{\pi i}+1=0
$$

\begin{equation\*}  $e^{\pi i}+1=0$ \end{equation\*}

K ロ ▶ K 倒 ▶ K 듣 ▶ K 듣 ▶ ...

目

<span id="page-12-0"></span> $2QQ$ 

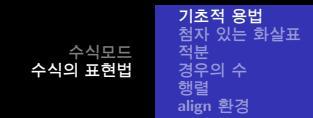

#### 분수와 특수기호, 루트가 있는 식

$$
x = \frac{-b \pm \sqrt{b^2 - 4ac}}{2a}
$$

**K ロ ▶ K 御 ▶ K 君 ▶ K 君 ▶** ..

目

 $2Q$ 

#### 수식

```
\begin{equation*}
     x=\frac{-b\pm\sqrt{b^{2}-4ac}}{2a}
\end{equation*}
```
#### 기초용법

 $\frac{A}{B}$  :  $\frac{A}{B}$ B \sqrt{2} : √  $\pm$ 

[수식](#page-3-0)모드 [수식](#page-12-0)의 표현법 [기](#page-12-0)초적 용법<br>**첨[자 있](#page-14-0)는 화살표** 적[분](#page-15-0) [경](#page-16-0)우의 수 [행](#page-17-0)렬 [align](#page-18-0) 환경

## 첨자 있는 화살표, , 편미분, 하첨자, 강제 태그, 레이블

 $X \ \text{kletarrow}[A] \{B\} \ Y$  $\frac{B}{\cdot}$  γ A

$$
\digamma\times\triangle[n-1]\xrightarrow[\Gamma]{\frac{\partial_0\alpha(b)}{\Gamma}}E^{\partial_0b}
$$

$$
9| 2 \text{MH1248} \cdots \text{ (후력)}
$$

\begin{equation\*} F\times \triangle[n-1] \xrightarrow[\Gamma]{\partial\_{0}\alpha(b)} E^{\partial\_{0}b} \tag{임시태그}\label{eq:tmp} \end{equation\*} 위 \ref{eq:tmp}식은 \$\cdots\$ (후략)

<span id="page-14-1"></span><span id="page-14-0"></span>(임시태그)

[기](#page-12-0)초적 용법 첨[자 있](#page-14-0)는 화살표 적[분](#page-15-0) [경](#page-16-0)우의 수 [행](#page-17-0)렬 [align](#page-18-0) 환경

#### 적분, sumation, align환경

```
\begin{align*}
 x&=\int_{-\infty}^{\infty}\log_{e}\gamma_{t}^{2}dt\}y&=\max_{x_{1},\cdots,x_{n}}Eu(w[R_{10}+...\sum_{i=0}^{n}x_{i}(\tilde{R}_{i}-R_{0})\end{align*}
```

$$
x = \int_{-\infty}^{\infty} \log_e \gamma_t^2 dt
$$
  

$$
\mathcal{L} = \max_{x_1, \dots, x_n} Eu(w[R_0 + \sum_{i=0}^n x_i(\tilde{R}_i - R_0)])
$$

<span id="page-15-0"></span> $\circ$   $\circ$ 

[수식](#page-3-0)모드 [수식](#page-12-0)의 표현법 [기](#page-12-0)초적 용법<br>첨[자 있](#page-14-0)는 화살표<br>적[분](#page-15-0)<br>**[경](#page-16-0)우의 수** [행](#page-17-0)렬 [align](#page-18-0) 환경

#### 경우의 수(cases환경), text모드, 폰트 조정

$$
P_{r-j} = \begin{cases} 0 & \text{if } r-j \text{ is odd,} \\ r!(-1)^{2n} & n \in \mathbb{N}. \end{cases}
$$

≮ロ ▶ ⊀ 御 ▶ ≮ 君 ▶ ≮ 君 ▶ ...

 $\equiv$ 

<span id="page-16-0"></span> $2Q$ 

\begin{equation\*} P\_{r-j}= \begin{cases} 0&\text{if \$r-j\$ is odd},\\ r!(-1)^{2n}&n\in\mathbb{N}. \end{cases} \end{equation\*}

[수식](#page-3-0)모드 [수식](#page-12-0)의 표현법 [기](#page-12-0)초적 용법 첨[자 있](#page-14-0)는 화살표 적[분](#page-15-0) [경](#page-16-0)우의 수 [행](#page-17-0)렬 [align](#page-18-0) 환경

#### 행렬, 띄어쓰기, gather 환경

<span id="page-17-0"></span>
$$
\begin{bmatrix} 0 & 1 & \begin{pmatrix} 0 & -i \\ i & 0 \end{pmatrix} & \begin{bmatrix} 0 & 1 \\ 1 & 0 \end{bmatrix} \\ \begin{vmatrix} a & b \\ c & d \end{vmatrix} & \begin{vmatrix} 0 & 1 \\ 1 & 0 \end{vmatrix} \end{bmatrix}
$$

\begin{gather\*}

 $\begin{bmatrix} 0 & 1 \\ 1 & 0 \end{bmatrix}$  and  $\quad$  $\begin{bmatrix} 0 & -i \\ i & 0 \end{bmatrix} \quad \quad$  $\begin{bmatrix} 0 & 1 \\ 1 & 0 \end{bmatrix} \$  $\begin{bmatrix} a & b \\ c & d \end{bmatrix}$  and  $\qquad$  $\begin{bmatrix} 0 & 1 \\ 1 & 0 \end{bmatrix}$  and  $\qquad$ \end{gather\*}

[수식](#page-3-0)모드 [수식](#page-12-0)의 표현법 [기](#page-12-0)초적 용법 첨[자 있](#page-14-0)는 화살표 적[분](#page-15-0) [경](#page-16-0)우의 수 [행](#page-17-0)렬 [align](#page-18-0) 환경

$$
ax^{2} + bx + c = 0
$$
  

$$
a\left(x + \frac{b}{2a}\right)^{2} - \frac{b^{2}}{4a} + c = 0
$$
  

$$
\therefore x = \frac{-b \pm \sqrt{b^{2} - 4ac}}{2a}
$$

\begin{align\*} ax^{2}+bx+c &= 0\\ a\left( x+\frac{b}{2a}\right)^{2} -\frac{b^{2}}{4a}+c&=0\\ \therefore x&=\frac{-b\pm\sqrt{b^{2}-4ac}}{2a} \end{align\*} 

<span id="page-18-0"></span> $2990$ 

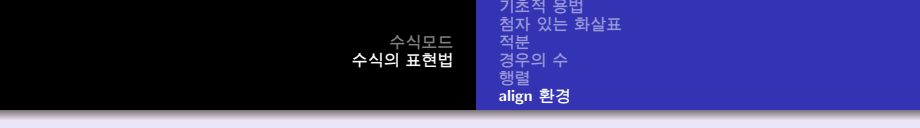

## 수고하셨습니다!

<span id="page-19-0"></span>K ロ ▶ K @ ▶ K 할 ▶ K 할 ▶ | 할 | 19 Q Q